#### Taming XML: Objects First, Then Markup

Matt Bone, Peter F. Nabicht, Konstantin Läufer, and George K. Thiruvathukal

> Emerging Technologies Laboratory Department of Computer Science Loyola University Chicago

2008 IEEE International Conference on Electro/Information Technology

4.0.3

<span id="page-0-0"></span>つへへ

Bone, Nabicht, Läufer, Thiruvathukal Loyola University Chicago University Chicago University Chicago

# **Motivation**

The BetterXML framework aims to:

- $\triangleright$  Minimize the accidental complexity of handling XML
- $\triangleright$  Focus on the domain objects and bind to XML later

4. 0. 8.

 $\Omega$ 

Bone, Nabicht, Läufer, Thiruvathukal Loyola University Chicago Loyola University Chicago Loyola University Chicago [Taming XML: Objects First, Then Markup](#page-0-0)

#### A Guiding Example

Thinking of a simple calculator, we can represent a calculation like  $21 + 20 + (5 - 4)$  as an expression tree:

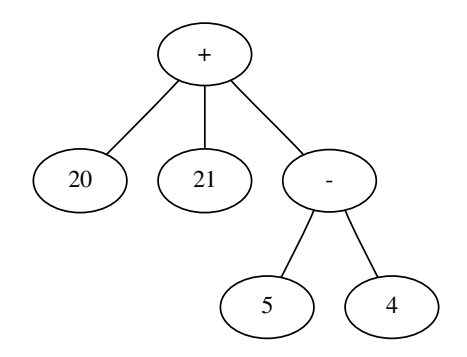

4 D F

同

Bone, Nabicht, Läufer, Thiruvathukal Loyola University Chicago Loyola University Chicago

 $\Omega$ 

### Expression Tree In an Object Oriented Language

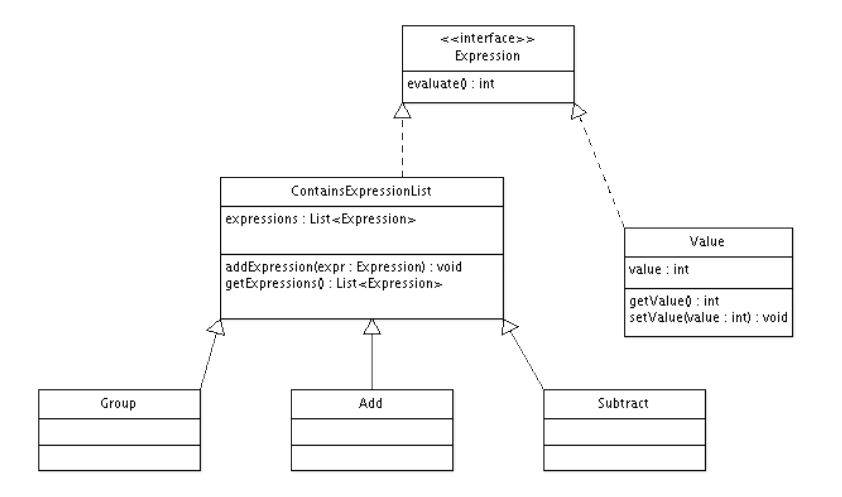

Bone, Nabicht, Läufer, Thiruvathukal Loyola University Chicago Loyola University Chicago

[Taming XML: Objects First, Then Markup](#page-0-0)

 $299$ 

**←ロト ←何ト** 

Ε

#### Expression Tree as Markup

<g roup> <add> <v a l u e v a l u e=" 21 "/> <v a l u e v a l u e=" 20 "/> <s u b t r a c t > <v a l u e v a l u e=" 5 "/> <v a l u e v a l u e=" 4 "/> </ s u b t r a c t > </add> </g roup>

← ロ → → 伊 →

 $299$ 

Bone, Nabicht, Läufer, Thiruvathukal Loyola University Chicago Loyola University Chicago

#### Mapping the Expression Tree to Markup with XElement

public class Add extends XElement implements Expression {

```
public int evaluate() {
  int result =0:
```
for  $(XElement$  element: this get Children Elements ()) { if ( element instance of Expression) result  $+=$  ( (Expression ) element ) evaluate ( ); }

**←ロ ▶ ← イ 同 →** 

つへへ

```
return result:
}
```
Bone, Nabicht, Läufer, Thiruvathukal Loyola University Chicago University Chicago University Chicago

}

# Mapping the Expression Tree to Markup with XElement

Using XElement is quite similar except that individual classes may be bound to individual elements:

```
To X ElementContentHandler handler =
    new ToXElementContentHandler();
h and ler . r egister Element Class (Add . class, "add");
h and ler . r egister Element Class (Subtract . class, "subtract");
handler. registerElementClass (Group. class, "group");
handler . register Element Class (Value . class, "value");
```
つへへ

Mapping the Expression Tree to Markup with NaturalXML

```
@Element ( " add " )
public class Add extends Contains Expression List \{public int evaluate() {
    int sum = 0:
    for (Expression expression : expressions)sum += expression evaluate ();
    }
    return sum:
  }
}
```
**←ロ ▶ → イ何 ▶** 

つへへ

Bone, Nabicht, Läufer, Thiruvathukal Loyola University Chicago University Chicago University Chicago

Mapping the Expression Tree to Markup with NaturalXML

```
public abstract class Contains Expression List
   implements Expression {
  @Children ({ Group . class, Add. class,
    Subtract. class, Value. class \})
```

```
protected List \leqExpression > expressions =
  new ArrayList < Expression > ();
```

```
public List \langle Expression > get Expressions () {
  return expressions;
```

```
public void add Expression (Expression expression) {
  this. expressions. add (expression):
```
**K ロ ▶ | K 何 ▶ | K ヨ ▶** 

つへへ

Bone, Nabicht, Läufer, Thiruvathukal Loyola University Chicago University Chicago University Chicago

}

} }

Mapping the Expression Tree to Markup with NaturalXML

```
@Element ( " v a l u e " )
public class Value implements Expression {
  QAttribute(' value")
  private String value;
  public String getValue() { return value; }
  public void set Value (String value) { this value = value; }
  public int evaluate() {
    return Integer. valueOf (value);
  }
}
```
つへへ

Bone, Nabicht, Läufer, Thiruvathukal Loyola University Chicago University Chicago University Chicago

# NaturalXML Annotations

NaturalXML allows the binding of elements to classes with class metadata:

- $\triangleright$  @ Element
- $\triangleright$  @Attribute
- $\triangleright$  @Children
- $\triangleright$  @CData
- ▶ ©Singleton
- $\triangleright$  @Namespace

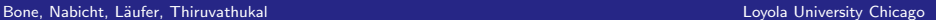

 $\Omega$ 

4. 0. 8. → 伊

XML Intermediate Representation (XIR)

- $\triangleright$  A record oriented, lossless representation of XML
- $\triangleright$  Character data encoded as Base64
- $\blacktriangleright$  Easy to parse

Bone, Nabicht, Läufer, Thiruvathukal Loyola University Chicago Loyola University Chicago Loyola University Chicago

Some Simple XML...

 $\langle$ value value="5">some cdata $\langle$ /value>

← ロ → → 伊 →  $299$ 

Bone, Nabicht, Läufer, Thiruvathukal Loyola University Chicago Loyola University Chicago

#### ...translated to XIR

```
xir.type: verbatim=element
ns : verbatim=
x ir . subtype : verbatim=begin
qname: verbatim=value
name: verbatim=value
\mathsf{attribute} : verbatim=1
```

```
x ir . type : verbatim = attribute
ns: verbating =xir . subtype : verbatim=none
qname : v e r b a t im=v a l u e
name : v e r b a t im=v a l u e
value: verhatim=5
```

```
xir . type : verbatim=characters
cdata : base64 = c29tZSBjZGF0YQ =xir.subtype:verbatim=none
length:verbatim =10
```
4.0.3

 $\Omega$ 

Bone, Nabicht, Läufer, Thiruvathukal Loyola University Chicago Loyola University Chicago Loyola University Chicago

x i r . t y p e : v e r b a t im=e l em e n t [Taming XML: Objects First, Then Markup](#page-0-0)

# Future Directions

- $\triangleright$  XElement expressed as a subset of NaturalXML
- $\triangleright$  Various Input/Output formats: YAML, s-expressions
- ▶ RelaxNG Schema to BetterXML transformer
- Interesting applications: BetterPipes

Any questions?

 $\Omega$ 

4 D F

# Availability

The BetterXML framework can be downloaded at: <http://betterxml.googlecode.com>

> <span id="page-15-0"></span>**K ロ ▶ K 何**  $QQ$

Bone, Nabicht, Läufer, Thiruvathukal Loyola University Chicago and Loyola University Chicago